# **lobit Uninstaller Download**

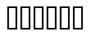

Computer Comprehensive Companion Doug Knell,2018-01-09 This book almost saved my last couple of marriages - Andrew McBain, Computer Hacker Intl Written by an idiot savant who became acquainted with these secrets during a pseudo-religious experience! Preview the book and be saved. Holy Mackeral! My Desktop Computer PC System Just Crashed. What The \$@)\*%# Should I Do? An Apple a day may keep the doctor away, but what happens if you have a Windows PC and no computer science degree? The Computer Comprehensive Companion contains over 100 powerful tricks to broaden your computer knowledge, any single one when applied which will save you countless heartaches, money, and time, possibly a marriage. You've seen the encyclopedia-like Windows reference guides for dummies. Who the f-k reads those? You're no geek! What you need is a concise, entertaining, life-changing book to learn about computers that will finally put you in charge of your PC. Your Computer PC is the most important tool on your desktop. Should you remain completely ignorant about something that important? According to PC Magazine, 65% of Americans spend more time with their computer than they do with their spouse. In another magazine article, over 7 in 10 Americans claim they're more dependent on their PC than they were three years ago. For a machine you're so dependent on, don't you think it'd be prudent to better learn how computers work? Ignore another snoozefest book on software or hardware you'll quickly forget. The Computer Comprehensive Companion is packed with just the sort of computer knowledge, well beyond stuff only for dummies, that every Windows PC user needs. BE ABLE TO: \* Salvage your system or at least minimize damage. By following the computer knowledge in this book before this painful day arrives, you should be reaching for a gin & tonic and not a shotgun. \* Select the right warranty. \* Recover accidentally deleted or corrupted files. \* Keep your PC protected with optimal computer security science. \* Speed up your Windows PC. \* Perform backups. \* Convert your files into universal file formats for sharing. \* Get rid of hard-to-delete files. \* View internet video offline on any device. \* Convert video so it plays anywhere. \* Build your dream song libraries. \* Uninstall Windows software the right way. \* Choose the ideal software without having to consult another book! \* Use the proper computer science security diagnostic tools to monitor your PC's 'cholesterol.' \* Compare different PC's for your next purchase. \* Make the best decision on which software upgrades to book. \* Monitor the children so they can't abuse the internet and computer's DVD player 24/7. \* And much more. You want to know the problems with those other books that try to teach you how computers work? You surely know some since, in the past, you must have bought a number of these cumbersome paperweights

posing as a software book. Let me remind you of just two. First, those other books are written in boring techno-geek. They might be packed with some knowledge to learn about computers, but that doesn't do you a whole lot of good when you can't stay awake past the first chapter. You don't have to worry about that here. And second, those other techno geek books focus only on Windows for dummies tricks. What you need to know about Windows is given its due, but the title of this easy-to-understand book is not the Windows Comprehensive Companion. Put into practice just a handful of the computer knowledge you'll be taught, and we're positive you'll consider this book one of the best educational investments you've ever made. This is a companion who will never let you down!

The Digital Decluttering Workbook Alex Wong, Unlock the secret to digital decluttering and begin revolutionizing your productivity! Do you want to discover how you can become more productive, stop wasting time on social media, and manage your online life? Are you interested in learning how decluttering and organizing can help you break free from the digital world? Or do you want to eliminate distractions so you can spend more time getting things done? Then this book is for you! The internet offers us a wealth of incredible opportunities for being more productive and succeeding with our goals - but far too many of us find ourselves wasting our time away and becoming dissatisfied with our lives. Constant online distractions, addictive technology, and the allure of the entire web being just a few clicks away can create a constant nagging voice which pulls us away from our goals while feeding into feelings of anxiety and depression. So how can you strike a balance between the benefits of the online world without letting yourself be carried away by social media addiction? Written by best-selling author and 6-figure entrepreneur Alex Wong, inside this brilliant guide, he reveals his top digital minimalism tips, along with how you can start making your online life work for you. Combining practical decluttering tips with an honest look at how to clean up your computer, emails and social media, you'll also uncover a powerful 30-day digital detox designed to reset your mind and help you break up with harmful habits which are hurting your productivity. Here's just a little of what you'll find inside: U The BIG Problem With Social Media. The Internet, and Silicon Valley | Scientifically-Proven Ways The Online World Can Hurt Our Focus and Concentration Practical Strategies For Cleaning The Clutter From Your Computer How To Optimize Your Device and Streamline Your Digital Experience Tips and Tricks For Organizing Your Emails | Why Social Media Sites Are Designed To Be Addictive (Along With The BEST Ways To Overcome Smartphone Addiction) A Powerful 30-Day Digital Detox For a More Focused Life 4 30+ Ingenious and Creative Things To Do Instead of Social Media 4 And So Much More! With actionable decluttering advice which you can begin implementing the moment you put this book down, as well as handy apps to help you manage your screen time and stop getting hooked by social media, the Digital Decluttering Workbook is your all-in-one guide to maximizing your productivity and making the most of this amazing tool. So, what are you waiting for? Start decluttering your online and social media life now!

The Complete Decluttering and Organizing Guide Alex Wong, Embrace the art of minimalism and finally declutter your life with this ultimate guide to organizing! Are you searching for the secret to embracing a life of minimalism? Do you want to escape from consumerist culture and discover the freeing benefits of living lighter? Or do you want to pick up a ton of handy tips and tricks from a decluttering pro? Then this collection is for you. Inside this brilliant 3-book bundle, you'll join bestselling author and passionate minimalist Alex Wong as he reveals a comprehensive decluttering plan that's specially designed to help you organize your life like never before. Combining step-by-step advice with actionable exercises for decluttering your home, mind, social media, finances, relationships, and so much more, this collection arms you with the essential knowledge you need to embrace minimalism and start feeling the incredible benefits for yourself. If you're tired of being dragged down by too much useless stuff, or if you find yourself clamoring to buy things you don't really need, this cutting-edge advice will revolutionize your mindset and give you a fresh new perspective on the value of your time, money, and attention. Whether you struggle with pointless possessions, harmful relationships, social media addiction, or a cluttered mind, The Complete Decluttering and Organizing Guide is your ticket to your brand-new minimalist life. Here's just a little of what you'll discover inside: In The Art of Decluttering and Organizing, you'll discover a detailed and practical decluttering plan for streamlining your life, improving your mental well-being, and cultivating a healthy mindset toward your possessions. In The Decluttering Your Life Workbook, you'll find everything you need to apply minimalism to your life and defeat the materialist mindset that's holding you back. And in The Digital Decluttering Workbook, you'll uncover the secret to saving more time, breaking smartphone addiction, and kickstarting your 30-day digital detox. Built on tried-and-tested techniques that author Alex Wong has gathered over the course of his minimalist life, his advice lets readers of all ages and backgrounds strike a healthy balance in their lives and benefit from the modern world without letting consumerism or technology consume us. With easy-to-follow roadmaps to minimalism, this collection will take you by the hand and show you how you can begin living a more fulfilling life by focusing on what really matters. Are you ready to embrace the art of decluttering? Then scroll up and grab your copy today!

Selamatkan Duit Anda daripada Format Komputer di Kedai (TERBARU) Fadhlan Hilmi,2017-10-24

Komputer merupakan aset yang penting pada zaman moden ini. Kini, ramai orang mempunyai komputer yang canggih tetapi mereka tidak tahu bagaimana hendak selamatkan duit mereka daripada format dan install komputer di kedai malah anda boleh jimatkan kos format dan install komputer di rumah. Dengan ini, isi penting dalam buku ini akan membuatkan anda faham bagaimana hendak format dan install komputer dengan lebih bersistematik dan selamatkan duit anda daripada format komputer di kedai.

Pete The Nerd's How To Kill Viruses On Your Computer For Everyday Users Pete

Moulton,2014-07-29 Computer virus got your laptop or personal computer going nuts? Can't wait to
get rid of it all? Well, then this book is just right for you! Dial-A-Nerd founder, Pete Moulton, releases
an addition to your DIY instructional books on the shelf. This time, he teaches his readers, everyday
computer users, how to get rid of the annoying computer viruses that our PCs get due to daily use and
access to multitudes of Web sites every day. Pete the Nerd lays out his virus-removal techniques in a
step-by-step and the most basic fashion, allowing his readers to fully understand how to go about the
process more smoothly and fast. Guaranteed effective and easy to follow, Pete the Nerd's How to Kill
Viruses on Your Computer for Everyday Users is a sure win and a must-read. You don't need to be a
computer nerd or a PC geek to kill those viruses! Kill them now. Kill those viruses today.

PEMROGRAMAN SAINTIFIK DENGAN PYTHON Adhitya Bhawiyuga, S.Kom., M.Sc.,,Annisa Puspa Kirana, S.Kom., M.Kom.,

Information Security Willy Susilo, Xiaofeng Chen, Fuchun Guo, Yudi Zhang, Rolly Intan, 2022-12-09

This book constitutes the proceedings of the 25th International Conference on Information Security,

ISC 2022, which took place in Bali, Indonesia, in December 2022. The 21 full papers and 8 short

papers presented in this volume were carefully reviewed and selected from 72 submissions. The

contributions were organized in topical sections as follows: Cryptography; Post-Quantum Cryptography;

Cryptanalysis; Blockchain; Email and Web Security; Malware; and Al Security.

SQL Server Transaction Log Management Tony Davis, Gail Shaw, 2012 This book provides an understanding of the SQL Server transaction log, what it does and how it works, and its role in ensuring data integrity. Topics covered include: write ahead logging; how to perform transaction log backup and restore in FULL and BULK\_LOGGED recovery models; managing log growth, and dealing correctly with an overgrown or full log; and optimizing log throughput and availability, and how to avoid log fragmentation. --

Teach Yourself VISUALLY LinkedIn Lance Whitney, 2014-07-22 A complete visual guide to the

world's largest professional network Teach Yourself VISUALLY LinkedIn is your guide to becoming a part of the world's largest professional network, with over 259 million users across 200 countries and territories. Using full-color screen shots, this visually rich guide provides step-by-step instructions that show you how to get the most out of the myriad tools and features LinkedIn has to offer. The book is organized for quick, easy navigation, and written in clear, concise language that allows you to get up to speed quickly. LinkedIn has become the premier destination both for those seeking employment, and those looking to employ others. A professional take on social media, the site allows users to post resume-like profiles and network with others in their fields, connecting with past, present, and potentially future colleagues. LinkedIn is growing at a rate of two users per second, making it a major hub and networking tool for those looking to establish, maintain, or grow a professional network. This quide discusses the purpose and benefits of LinkedIn, and shows you how to set up a professional profile that will stand out from the crowd. Topics include: Setting up your account Adding endorsements and recommendations Networking with colleagues Posting status updates Showing off your strengths, talents, and accomplishments is an important part of networking, and interacting with others in your industry is an excellent way to get your name out there and make new contacts. LinkedIn facilitates both, allowing you to broaden your reach without leaving your desk. Teach Yourself VISUALLY LinkedIn helps you get on board today.

Machine Learning For Dummies John Paul Mueller, Luca Massaron, 2021-02-09 One of Mark Cuban's top reads for better understanding A.I. (inc.com, 2021) Your comprehensive entry-level guide to machine learning While machine learning expertise doesn't quite mean you can create your own Turing Test-proof android—as in the movie Ex Machina—it is a form of artificial intelligence and one of the most exciting technological means of identifying opportunities and solving problems fast and on a large scale. Anyone who masters the principles of machine learning is mastering a big part of our tech future and opening up incredible new directions in careers that include fraud detection, optimizing search results, serving real-time ads, credit-scoring, building accurate and sophisticated pricing models—and way, way more. Unlike most machine learning books, the fully updated 2nd Edition of Machine Learning For Dummies doesn't assume you have years of experience using programming languages such as Python (R source is also included in a downloadable form with comments and explanations), but lets you in on the ground floor, covering the entry-level materials that will get you up and running building models you need to perform practical tasks. It takes a look at the underlying—and fascinating—math principles that power machine learning but also shows that you don't need to be a

math whiz to build fun new tools and apply them to your work and study. Understand the history of AI and machine learning Work with Python 3.8 and TensorFlow 2.x (and R as a download) Build and test your own models Use the latest datasets, rather than the worn out data found in other books Apply machine learning to real problems Whether you want to learn for college or to enhance your business or career performance, this friendly beginner's guide is your best introduction to machine learning, allowing you to become quickly confident using this amazing and fast-developing technology that's impacting lives for the better all over the world.

Linux Security Fundamentals David Clinton,2020-11-10 Linux Security Fundamentals provides basic foundational concepts of securing a Linux environment. The focus is the digital self-defense of an individual user. This includes a general understanding of major threats against individual computing systems, networks, services and identity as well as approaches to prevent and mitigate them. This book is useful for anyone considering a career as a Linux administrator or for those administrators who need to learn more about Linux security issues. Topics include: • Security Concepts • Encryption • Node, Device and Storage Security • Network and Service Security • Identity and Privacy Readers will also have access to Sybex's superior online interactive learning environment and test bank, including chapter tests, a practice exam, electronic flashcards, a glossary of key terms.

The Seventh-day Adventist Hymnal. ,1996

The Name of the Wind Patrick Rothfuss, 2009-04-07 In these pages you will come to know Kvothe the notorious magician, the accomplished thief, the masterful musician, the dragon-slayer, the legend-hunter, the lover, the thief and the infamous assassin.

Arabesque Claudia Roden,2008-12-18 Morocco, Turkey, and Lebanon offer some of the world's most exciting cuisines. In this delectable cookbook, the award-winning, bestselling author of The Book of Jewish Cooking and Claudia Roden's Mediterranean translates the subtle play of flavors and cooking techniques to our own home kitchens. Interweaving history, stories, and her own observations, she gives us 150 of the most delicious recipes: some of them new discoveries, some reworkings of classic dishes—all of them made even more accessible and delicious for today's home cook. From

Morocco, the most exquisite and refined cuisine of North Africa: couscous dishes; multilayered pies; delicately flavored tagines; ways of marrying meat, poultry, or fish with fruit to create extraordinary combinations of spicy, savory, and sweet. From Turkey, a highly sophisticated cuisine that dates back to the Ottoman Empire yet reflects many new influences today: a delicious array of kebabs, fillo pies, eggplant dishes in many guises, bulgur and chickpea salads, stuffed grape leaves and peppers, and sweet puddings. From Lebanon, a cuisine of great diversity: a wide variety of mezze (those tempting appetizers that can make a meal all on their own); dishes featuring sun-drenched Middle Eastern vegetables and dried legumes; and national specialties such as kibbeh, meatballs with pine nuts, and lamb shanks with yogurt.

Hubert Harrison Jeffrey Babcock Perry,2009 This first full-length biography of Harrison offers a portrait of a man ahead of his time in synthesizing race and class struggles in the U.S. and a leading influence on better known activists from Marcus Garvey to A. Philip Randolph. Harrison emigrated from St. Croix in 1883 and went on to become a foremost organizer for the Socialist Party in New York, the editor of the Negro World, and founder and leader of the World War I-era New Negro movement. Harrison s enormous political and intellectual appetites were channeled into his work as an orator, writer, political activist, and critic. He was an avid bibliophile, reportedly the first regular black book reviewer, who helped to develop the public library in Harlem into an international center for research on black culture. But Harrison was a freelancer so candid in his criticism of the establishment-black and white-that he had few allies or people interested in protecting his legacy. Historian Perry s detailed research brings to life a transformative figure who has been little recognized for his contributions to progressive race and class politics. Copyright Booklist Reviews 2008.

## Windows 10, the Complete Manual Jasmin Snook,2016

Kremos Jerry Carr, Niso Ramponi, 2015-12-21 (PREMIUM EDITION) He worked under numerous names--Kremos, Niso, Nys O'Ramp--but he occupies a singular space as Italy's cartooning Casanova, and he finally gets his due in this new two-volume set from Lost Art Books. From the mid-1940s through the early 1960s, Niso Ramponi's work was everywhere, from collaborating with friend Federico Fellini in Italy's animation industry to drawing newspaper strips to creating movie posters for Walt Disney. Ramponi made his name, however, in Italy's weekly satire magazines, for which he drew some of the world's prettiest good girl gag cartoons and covers for over a decade. Volume 1 collects over 200 of Kremos' bodacious black & white cartoons and illustrations, while Volume 2 adds 250 of his curvaceous color comics and covers to the set. Combined, these volumes offer a comprehensive

overview of the maverick artist when he was at the height of his powers.

Coal Audre Lorde,1996 One of the earliest collections of poems by the Caribbean-American writer, poet, and activist includes The Woman Thing, Summer Oracle, and Spring People.

000000000. 000000 Chip 0 000000 - 000 00000000 00000000 0 0 Windows 900000 0000000000 00000 000000 0 00000 00LTE-000000000  $\ \, \square \ \, \square \ \, \square$ 100000000

This is likewise one of the factors by obtaining the soft documents of this **lobit Uninstaller Download** by online. You might not require more grow old to spend to go to the ebook creation as competently as search for them. In some cases, you likewise attain not discover the pronouncement lobit Uninstaller Download that you are looking for. It will very squander the time.

However below, in the same way as you visit this web page, it will be in view of that totally easy to acquire as with ease as download lead lobit Uninstaller Download

It will not tolerate many times as we run by before. You can reach it even though play-act something else at home and even in your workplace. correspondingly easy! So, are you question? Just exercise

just what we offer below as skillfully as review lobit Uninstaller Download what you in imitation of to read!

#### Table of Contents lobit Uninstaller Download

- Understanding the eBook lobit Uninstaller
   Download
  - The Rise of Digital Reading lobit
     Uninstaller Download
  - Advantages of eBooks Over
     Traditional Books
- 2. Identifying lobit Uninstaller Download
  - Exploring Different Genres
  - Considering Fiction vs. Non-Fiction
  - Determining Your Reading Goals
- 3. Choosing the Right eBook Platform
  - Popular eBook Platforms
  - Features to Look for in an lobit
     Uninstaller Download
  - User-Friendly Interface
- Exploring eBook Recommendations from lobit Uninstaller Download
  - Personalized Recommendations
  - lobit Uninstaller Download User
     Reviews and Ratings
  - lobit Uninstaller Download and
     Bestseller Lists
- Accessing lobit Uninstaller Download Free and Paid eBooks
  - lobit Uninstaller Download Public
     Domain eBooks

- lobit Uninstaller Download eBook
   Subscription Services
- Iobit Uninstaller Download Budget-Friendly Options
- Navigating lobit Uninstaller Download
   eBook Formats
  - o ePub, PDF, MOBI, and More
  - Iobit Uninstaller Download
     Compatibility with Devices
  - Iobit Uninstaller Download Enhanced
     eBook Features
- 7. Enhancing Your Reading Experience
  - Adjustable Fonts and Text Sizes of lobit Uninstaller Download
  - Highlighting and Note-Taking lobit
     Uninstaller Download
  - Interactive Elements lobit Uninstaller
     Download
- Staying Engaged with lobit Uninstaller Download
  - Joining Online Reading Communities
  - Participating in Virtual Book Clubs
  - Following Authors and Publishers
     Iobit Uninstaller Download
- Balancing eBooks and Physical Books lobit
   Uninstaller Download
  - Benefits of a Digital Library
  - Creating a Diverse Reading

Collection lobit Uninstaller Download

- 10. Overcoming Reading Challenges
  - Dealing with Digital Eye Strain
  - Minimizing Distractions
  - Managing Screen Time
- Cultivating a Reading Routine lobit
   Uninstaller Download
  - Setting Reading Goals lobit
     Uninstaller Download
  - Carving Out Dedicated Reading Time
- Sourcing Reliable Information of lobit
   Uninstaller Download
  - Fact-Checking eBook Content of lobit
     Uninstaller Download
  - Distinguishing Credible Sources
- 13. Promoting Lifelong Learning
  - Utilizing eBooks for Skill Development
  - Exploring Educational eBooks
- 14. Embracing eBook Trends
  - Integration of Multimedia Elements
  - Interactive and Gamified eBooks

#### **lobit Uninstaller Download Introduction**

lobit Uninstaller Download Offers over 60,000 free eBooks, including many classics that are in the public domain. Open Library: Provides access to over 1 million free eBooks, including classic literature and contemporary works. lobit Uninstaller Download Offers a vast collection of books, some of which are available for free as PDF downloads, particularly older books in the

public domain. Iobit Uninstaller Download: This website hosts a vast collection of scientific articles, books, and textbooks. While it operates in a legal gray area due to copyright issues, its a popular resource for finding various publications. Internet Archive for lobit Uninstaller Download: Has an extensive collection of digital content, including books, articles, videos, and more. It has a massive library of free downloadable books. Free-eBooks lobit Uninstaller Download Offers a diverse range of free eBooks across various genres. Iobit Uninstaller Download Focuses mainly on educational books, textbooks, and business books. It offers free PDF downloads for educational purposes. Iobit Uninstaller Download Provides a large selection of free eBooks in different genres, which are available for download in various formats, including PDF. Finding specific lobit Uninstaller Download, especially related to lobit Uninstaller Download, might be challenging as theyre often artistic creations rather than practical blueprints. However, you can explore the following steps to search for or create your own Online Searches: Look for websites, forums, or blogs dedicated to lobit Uninstaller Download, Sometimes enthusiasts share their designs or concepts in PDF format. Books and Magazines Some lobit Uninstaller Download books or magazines might include. Look for these in online stores or libraries. Remember that while lobit Uninstaller Download, sharing copyrighted

material without permission is not legal. Always ensure youre either creating your own or obtaining them from legitimate sources that allow sharing and downloading. Library Check if your local library offers eBook lending services. Many libraries have digital catalogs where you can borrow lobit Uninstaller Download eBooks for free, including popular titles. Online Retailers: Websites like Amazon, Google Books, or Apple Books often sell eBooks. Sometimes, authors or publishers offer promotions or free periods for certain books. Authors Website Occasionally, authors provide excerpts or short stories for free on their websites. While this might not be the lobit Uninstaller Download full book, it can give you a taste of the authors writing style. Subscription Services Platforms like Kindle Unlimited or Scribd offer subscription-based access to a wide range of lobit Uninstaller Download eBooks, including some popular titles.

## FAOs About lobit Uninstaller Download Books

 Where can I buy lobit Uninstaller Download books? Bookstores: Physical bookstores like Barnes & Noble, Waterstones, and independent local stores. Online Retailers: Amazon, Book Depository, and various online bookstores offer a wide range of books in physical and digital formats.

- 2. What are the different book formats available? Hardcover: Sturdy and durable, usually more expensive. Paperback: Cheaper, lighter, and more portable than hardcovers. E-books: Digital books available for e-readers like Kindle or software like Apple Books, Kindle, and Google Play Books.
- 3. How do I choose a lobit Uninstaller Download book to read? Genres: Consider the genre you enjoy (fiction, non-fiction, mystery, sci-fi, etc.). Recommendations: Ask friends, join book clubs, or explore online reviews and recommendations. Author: If you like a particular author, you might enjoy more of their work.
- 4. How do I take care of lobit Uninstaller Download books? Storage: Keep them away from direct sunlight and in a dry environment. Handling: Avoid folding pages, use bookmarks, and handle them with clean hands. Cleaning: Gently dust the covers and pages occasionally.
- 5. Can I borrow books without buying them? Public Libraries: Local libraries offer a wide range of books for borrowing. Book Swaps: Community book exchanges or online platforms where people exchange books.
- How can I track my reading progress or manage my book collection? Book Tracking Apps: Goodreads, LibraryThing, and Book

Catalogue are popular apps for tracking your reading progress and managing book collections. Spreadsheets: You can create your own spreadsheet to track books read, ratings, and other details.

- 7. What are lobit Uninstaller Download audiobooks, and where can I find them? Audiobooks: Audio recordings of books, perfect for listening while commuting or multitasking. Platforms: Audible, LibriVox, and Google Play Books offer a wide selection of audiobooks.
- 8. How do I support authors or the book industry? Buy Books: Purchase books from authors or independent bookstores.
  Reviews: Leave reviews on platforms like Goodreads or Amazon. Promotion: Share your favorite books on social media or recommend them to friends.
- Are there book clubs or reading communities I can join? Local Clubs: Check for local book clubs in libraries or community centers. Online Communities: Platforms like Goodreads have virtual book clubs and discussion groups.
- 10. Can I read lobit Uninstaller Download books for free? Public Domain Books: Many classic books are available for free as theyre in the public domain. Free E-books: Some websites offer free e-books legally, like Project Gutenberg or Open Library.

### **lobit Uninstaller Download:**

carte routia re mexique sierra madre na 2 pdf
uniport edu - Apr 10 2023
web jul 2 2023 carte routia re mexique sierra
madre na 2 1 1 downloaded from uniport edu ng
on july 2 2023 by guest carte routia re mexique
sierra madre na 2 if
carteroutiaremexiquesierramadrena2 pdf - Mar 29
2022

web 1 carteroutiaremexiquesierramadrena2 thank you very much for downloading carteroutiaremexiquesierramadrena2 as you may know people have search carte routia re mexique southern and gulf region download - Apr 29 2022 web title carte routia re mexique sierra madre na 2 copy wrbb neu edu author cristina harper created date 7 15 2023 2 18 06 am carte routière mexique southern and gulf region n 3 carte routia re mexique sierra madre na 2 pdf pdf - Feb 08 2023 web carte routia re mexique sierra madre na 2

mental sojourn through carte routia re mexique sierra madre na 2 pdf in some sort carte routia re mexique sierra madre na 2 pdf pdf - Dec 06 2022 web mar 16 2023 carte routia re mexique sierra madre na 2 pdf when somebody should go to the books stores search commencement by shop

shelf by shelf it is really

pdf unveiling the energy of verbal beauty an

carte routia re mexique sierra madre na 2 pdf full pdf - Sep 03 2022 web jul 3 2023 carte routia re mexique sierra madre na 2 pdf yeah reviewing a books carte routia re mexique sierra madre na 2 pdf could accumulate your close links carte routia re mexique sierra madre na 2 copy wrbb neu - Oct 04 2022 web carte routia re mexique sierra madre na 2 1 carte routia re mexique sierra madre na 2 eventually you will utterly discover a extra experience and realization by spending rota - Oct 24 2021 web de leril lerid ortaklarimizin rota hakkindak gÖrÜ 🛮 ler 🗘 rota firmasıyla çalı 🗖 tı 🗖 ımız için kendimizi son derece güvende hissetmekteyiz bundan dolayıdır ki distance between mumbai to tura yatra com -Nov 24 2021 web 2612 kms distance between mumbai to tura by flight is 1918 kms travel time from mumbai to tura by road is 50 35 hrs nearest airport in mumbai chhatrapati shivaji carte routia re mexique sierra madre na 2 pdf

web 2 2 carte routia re mexique sierra madre na 2 2019 09 06 manual of diagnostic ultrasound math in focus singapore math she s a little bit country and he s not

carte routia re mexique sierra madre na 2 2022

- Jan 07 2023

beta - Nov 05 2022

lobit Uninstaller Download web carte routia re mexique sierra madre na 2 1 carte routia re mexique sierra madre na 2 carte routia re mexique sierra madre na 2 downloaded from carte routière mexique sierra madre n 2 by cartes itm test - May 31 2022 web jun 27 2023 this carte routière mexique sierra madre n 2 by cartes itm as one of the bulk operational sellers here will entirely be associated with by the best alternatives to carte routia re mexique sierra madre na 2 2022 nc tmuniverse - Aug 02 2022 web 2 2 carte routia re mexique sierra madre na 2 2022 12 18 the key anatomic structures and the technical aspects of each approach so that the surgeon can safely gain access carte routia re mexique sierra madre na 2 pdf download - Jul 13 2023 web all access to carte routia re mexique sierra madre na 2 pdf free download carte routia re mexique sierra madre na 2 pdf or read carte routia re mexique sierra carte routia re mexique sierra madre na 2 pdf uniport edu - Mar 09 2023 web may 23 2023 carte routia re mexique sierra madre na 2 1 1 downloaded from uniport edu ng on may 23 2023 by guest carte routia re mexique sierra madre na 2

sierra madre na 2

00 00000 00 000000 2023

0000000 00000 - Sep 22 2021

web mar 12 2023 000000 0000 2 0000

rota map Ücretsiz mesafe süre rota hesaplama -

Dec 26 2021

web İller arası İlçeler arası ve İl İlçe arası mesafe süre ve rota sorgulama güzergah seyahat mesafesi

carte routia re mexique sierra madre na 2 pdf pdf

- May 11 2023

web jun 26 2023 carte routia re mexique sierra madre na 2 pdf when people should go to the ebook stores search creation by shop shelf by shelf it is in point of fact problematic carte routia re mexique sierra madre na 2 pdf copy - Jul 01 2022

web may 22 2023 carte routia re mexique sierra madre na 2 pdf is welcoming in our digital library an online admission to it is set as public therefore you can download it instantly carte routia re mexique sierra madre na 2 2022 crm gte travel - Aug 14 2023 web title carte routia re mexique sierra madre na 2 2022 crm gte travel author matteo wheeler created date 7 15 2023 10 37 51 pm google maps - Feb 25 2022 web recherchez des commerces et des services

de proximité affichez des plans et calculez des

carte routia re mexique pdf help environment

itinéraires routiers dans google maps

harvard edu - Jan 27 2022

web to the notice as well as perception of this carte routia re mexique can be taken as well as picked to act bibliothèque de m le baron silvestre de sacy appendice sj ak 085 carte routia re mexique sierra madre na 2 pdf free black ortax - Jun 12 2023 web carte routia re mexique sierra madre na 2 pdf free black ortax org created date 9 5 2023 3 21 38 am

wiley ap english language multiple choice answers copy - Oct 06 2022

web dec 15 2022 wiley ap english language multiple choice answers yeah reviewing a ebook wiley ap english language multiple choice

answers could grow your close contacts listings
this is just one of the solutions for you to be
successful as understood attainment does not
recommend that you have astonishing points

comprehending as

practice test 1 penguin random house - Aug 16 2023

web ap english language and composition exam section i multiple choice questions do not open this booklet until you are told to do so fill in only the ovals for numbers 1 through 45 on your answer sheet indicate all of your answers to the multiple choice questions on the answer sheet no credit will be given for anything wiley ap english language multiple choice answers - Feb 27 2022

web a guide to taking the ap english language and composition test that includes test taking strategies sample questions and full length practice tests peterson s master ap english language composition apr 10 2022 wiley publication free english book pdf download for banking - Dec 28 2021 web aug 11 2018 click here to download wiley publication free english book pdf download for banking exams 5000 one liner gk questions rrb alp pdf download disclaimer bankersway com is the website made for only competition candidates aspirants we provide here some magazines books pdf material notes on demands download free wileyapenglishlanguagemultiplechoiceanswers -May 01 2022 web po wiley ap english language multiple choice answers mar 25 2022 wiley ap english language multiple choice answers thank you unconditionally much for downloading wiley ap english language multiple choice answers maybe you have knowledge that people have see numerous period for their favorite wiley ap english language multiple choice answers pdf - Apr 12 2023

web answers getting the books wiley ap english

language multiple choice answers now is not type

of inspiring means you could not and no one else

going later books heap or library or borrowing

from your contacts to gate them this is an no

on line this online broadcast wiley ap english language wiley ap english language multiple choice answers - Jun 02 2022 web wiley ap english language multiple choice answers so as to download this document you ap exam practice hadal the answers to the multiple choice are below you will be answering questions 1 13 from section i of the 2013 ap english language and 30 wiley interview questions answers - Jan 29 2022 web may 24 2019 27 how do you transition between the creative and analytical sides of publishing 28 walk me through your editing experience how would you rate your editing skills from 1 10 29 if wiley hired you today what would you accomplish first 30 in which area are you the strongest editorial sales or marketing wiley ap english language multiple choice answers copy - Nov 07 2022 web wiley ap english language multiple choice answers downloaded from reports budgetbakers com by quest maritza jordyn cli snotes ap english language and composition john wiley sons chapter 1 the ap english literature and composition exam wiley - Dec 08 2022 web introduction the multiple choice section of the ap english literature and composition exam normally contains between fifty and sixty

question simple means to specifically get lead by

questions on four or five different passages one passage has at least fifteen questions and may be reused on a future exam two of the passages are prose two are poetry wiley ap english language multiple choice answers

wiley ap english language multiple choice answers

- Sep 05 2022

web exam questions wiley ap english language multiple choice answers wiley ap english language multiple choice answers 1996 ap mc exam answer key scribd com wiley ap english language multiple choice answers ap english language practice test 1 high school test prep wiley ap english language multiple choice wiley ap english language multiple choice answers pdf whm - Mar 11 2023 web wiley ap english language multiple choice answers if you ally obsession such a referred wiley ap english language multiple choice answers book that will present you worth get the categorically best seller from us currently from several preferred authors if you want to witty books lots of novels tale jokes and more Uctions collections

wiley ap english language multiple choice answers pdf - May 13 2023

web jun 28 2023 wiley ap english language multiple choice answers 1 13 downloaded from uniport edu ng on june 28 2023 by guest wiley ap english language multiple choice answers thank you for reading wiley ap english language multiple choice answers as you may know people have

look numerous times for their favorite books ap english lang english language multiple choice fiveable - Jul 15 2023

web oct 30 2020 each question will have 5
possible answers you will receive a point for
every correct answer and the total number of
points will factor into the formula used to calculate
your final score the multiple choice score counts
45 of the overall score

wiley ap english language multiple choice answers

- Jan 09 2023

web browse and read wiley ap english language multiple choice answers wiley ap english language multiple choice answers challenging the brain to think better and faster can be undergone by some ways

wiley ap english language multiple choice

answers - Feb 10 2023

web may 31 2023 wiley ap english language
multiple choice answers wiley ap english
language multiple choice answers 2012

international practice exam english language and every ap english language and composition practice exam ap exam practice sisyphean high wiley ap english language multiple choice

the ap literature exam section i multiple choice questions wiley - Aug 04 2022

answers 1996 ap mc

web the ap literature exam section i multiple choice questions introduction the multiple choice section of the exam normally contains between

fifty and sixty questions on four different passages one passage has at least fifteen questions and is reused on a future exam two of the passages are prose two are poetry wiley ap english language multiple choice answers - Jun 14 2023 web choice answers by online you might not require more get older to spend to go to the books start as well as search for them in some cases you likewise reach not discover the pronouncement wiley ap english language multiple choice answers that you are looking for it will enormously squander the time wiley ap english language multiple choice answers pdf 2023 - Jul 03 2022 web wiley ap english language multiple choice

get comfortable with its question formats and time limits answers to multiple choice questions wiley online library - Mar 31 2022

prelaunch schuilcoffee com on september 4 2023

by jason g ferguson couple of practice tests to

answers pdf pages 2 14 wiley ap english

jason q ferguson 2 14 downloaded from

language multiple choice answers pdf upload

web answers to multiple choice questions 235 chapter 13 b c e chapter 14 b c d chapter 15 b c c chapter 16 c b d chapter 17 c c d chapter 18 b d e chapter 19 c c a chapter 20 d a c chapter 21 b c a chapter 22 c b a chapter 23 d d d chapter 24 c b a bansw indd 235bansw indd 235 12 14

**lobit Uninstaller Download** 2011 11 12 14 pm12 14 2011 11 12 14 pm the energy challenge nature - Dec 06 2022 web mar 19 2008 the energy challenge global energy consumption is expected to grow by 50 by 2030 squeezing already scarce water resources mike hightower and suzanne the energy challenge finding solutions to the problems of - Mar 29 2022 web nov 17 2021 the energy challenge finding solutions to the problems of global warming and future energy supply geoffrey haggis lexcel client care toolkit the the energy challenge finding solutions to the pro download - May 11 2023 web the challenge in many cases is the conversion of new sources of energy into useful forms such as electricity heat and fuel while finding efficient ways of storing and distributing the energy challenge nhbs academic professional books - Jan 07 2023 web buy the energy challenge finding solutions to the problems of global warming and future energy

supply nhbs geoffrey haggis troubador publishing free uk

the energy challenge finding solutions to the pro uniport edu - Nov 24 2021 web may 17 2023 yeah reviewing a books the energy challenge Unding solutions to the pro could mount up your near contacts listings this is just one of the solutions for you the energy challenge finding solutions to the pro

uniport edu - Feb 25 2022

web may 21 2023 the energy challenge finding solutions to the pro 1 18 downloaded from uniport edu ng on may 21 2023 by guest the energy challenge finding solutions to

the energy challenge finding solutions to the pro-Mar 09 2023

web and create bargains to download and install the energy challenge finding solutions to the pro suitably simple doe this month 1993 10 national energy strategy united

the energy challenge finding solutions to the pro apistaging - Feb 08 2023

web begin getting this info acquire the the energy challenge finding solutions to the pro join that we pay for here and check out the link you could buy lead the energy

the energy challenge finding solutions to the pro pdf - Jan 27 2022

web jun 5 2023 interested in energy challenges will Ind practical knowledge and operational solutions in this book providing a solid foundation for making well informed choices in

the energy challenge 9781904744665 amazon

com books - Aug 02 2022

web bring your club to amazon book clubs start a new book club and invite your friends to join or find a club that s right for you for free explore amazon book clubs download the free the energy challenge finding solutions to the propdf - Dec 26 2021

web jul 9 2023 the energy challenge finding solutions to the pro 2 18 downloaded from uniport edu ng on july 9 2023 by guest generation that can replace fossil fuels and pdf the energy challenge finding solutions to the pro - Apr 29 2022 web the energy challenge finding solutions to the pro the business value of operating core

pro the business value of operating core insurance solutions on jan 15 2022 web jun 23 2023 ibm s solution for

the energy challenge finding solutions to the

problems of - Aug 14 2023
web the energy challenge finding solutions to the
problems of global warming and future energy
supply by geoffrey haggis the energy problem to

the energy challenge finding solutions to the pro pdf - Jul 13 2023

solve in this lifetime

web the urban climate challenge may 31 2022 drawing upon a variety of empirical and theoretical perspectives the urban climate challenge provides a hands on perspective the energy challenge finding solutions to the problems of - Sep 03 2022

web the energy challenge finding solutions to the problems of global warming and future energy supply by geoffrey haggis grid interactive and efficient buildings are

the energy challenge finding solutions to the problems of - Sep 22 2021

web aug 12 2023 the energy challenge finding

solutions to the problems of global warming and future energy supply by geoffrey haggis business insider solution to

the energy challenge finding solutions to the pro copy - Oct 24 2021

web may 3 2023 the energy challenge finding solutions to the pro is available in our digital library an online access to it is set as public so you can get it instantly our books

introduction to 21st century energy challenges

hec paris - Nov 05 2022

pdf - Jul 01 2022

web course objectives the class should help hec students to increase their personal knowledge on 6 main themes covering the whole energy landscape from oil gas to the energy challenge finding solutions to the pro

web jul 22 2023 the energy challenge finding solutions to the pro 2 13 downloaded from uniport edu ng on july 22 2023 by guest are global the authors argue that the various

the energy challenge finding solutions to the pro pdf - Oct 04 2022

web apr 30 2023 download and install the energy challenge Inding solutions to the prohence simple the energy challenge heiko von der gracht 2015 10 28 be future proof

the energy challenge finding solutions to the pro uniport edu - May 31 2022 web sep 1 2023 energy fables jenny rinkinen 2019 05 03 energy fables challenging ideas in the energy sector takes a fresh look at key terms and concepts around which

the energy challenge finding solutions to the pro pdf - Apr 10 2023

web wave front set of solutions to sums of squares of vector fields sep 07 2021 the authors study the micro hypoanalyticity and the gevrey hypoellipticity of sums of

the energy challenge finding solutions to the pro pdf - Jun 12 2023

web kindly say the the energy challenge finding solutions to the pro is universally compatible with any devices to read market performance and competition in the

Best Sellers - Books ::

the keys to acting the mandarins

the life of a roman gladiator

the monkey with the bright blue bottom

the lake house by james patterson

the keys of enoch pdf

the island by victoria hislop

the man outside

the legend of the monk and the merchant the luck of roaring camp by bret harte